## **EXPERT ROOT - Developing #44**

## **Доработки NeuRad**

07/28/2016 09:46 PM - Vitaliy Schetinin

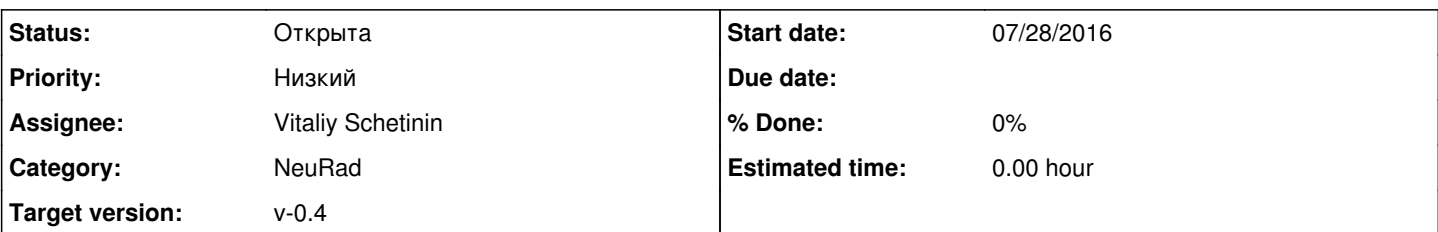

**Description**

1) Порог PixelThreshold в диджитизаторе сейчас не зависит от моды и дает время пересечения мгновенного сигнала 2) Пороги PixelThreshold и ModuleThreshold в HitProducer и HitProducerMF берутся не по скользящему окну, а по общему количеству фотоэлектронов

3) Интеграл сигнала фотоэлектрона необходимо нормировать на единицу

4) Для простоты анализа отключен разброс квантовых эффективностей и коэффициентов усиления. В дальнейшем необходимо иметь возможность переключать чтение между БД параметров и константами, которые можно задать через Set.

5) Необходимо убрать PMTGain из распределения амплитуд фотоэлектронов и заменить его на 1. PMTGain необходимо учитывать при получении суммароного сигнала с модуля, умножая Gain каждого волокна на интеграл сигнала в нём.

6) Добавить кростолки с чтением из таблицы параметров и с какой-то фиксированой матрицей вероятностей для волокна.

7) Убрать из кода tempDigi и curBundle

8) Хранить координаты расположения детектора в БД

9) После нормировки убрать везде константу OnePEIntegral

10) Заменить FiberPoint, который был введён для объёдинения понятий тайм слайс и одноэлектрон, на PhotoElectron

11) Убрать из рассмотрения такой объект как ERNeuRadDigi. Результат диджитизации - ERNeuRadPMTSignal. Перенести все попроги в HitProducer.

12) Что-то не так с линками между сигналом и pe. Понять и простить.

13) Убрать везде из кода бандл. Заменить на модуль.

## **History**

## **#1 - 06/28/2017 07:17 PM - Vitaliy Schetinin**

*- Category set to NeuRad*